**Chaos Game License Key [32|64bit]**

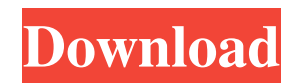

In a typical "chaotic" fractal, the larger the number of different maps used, the more varied the fractal will be. Chaos Game Cracked Accounts Example 1: In the image above, the fractal image was made by using three maps: map1, map2, and map3. The first map, map1, is a fairly simple map: it consists of a smaller square map. map2 is a more complicated map: it consists of three smaller square maps. Finally, map3 is a simple map: it consists of

a small rectangle map. The fractal was made by combining the three maps together. The combined image is shown to the right, as well as some additional detail which you can see by clicking on the image. Some of the smaller squares from map2 are shown in the image. The small square at the bottom is the smallest square on map2. The same holds for map3: the square at the bottom is the smallest square in map3. The larger square on map1 is at the center of the larger square in the middle. To the right you can see

the finer detail of the small squares from map2. The smaller rectangle on map1 is in the bottom right corner of the larger square. The fractal was made by selecting map2, map3, and map1. Chaos Game Example 2: In the image above, the fractal image was made by using four maps: map1, map2, map3, and map4. The first map, map1, is a fairly simple map: it consists of a smaller square map. map2 is a more complicated map: it consists of four smaller square maps. map3 is a small rectangle map. map4 is a large rectangle map. The fractal was made by combining the four maps together. The combined image is shown to the right, as well as some additional detail which you can see by clicking on the image. Some of the smaller squares from map2 are shown in the image. The small square at the bottom is the smallest square on map2. The same holds for map3: the square at the bottom is the smallest square in map3. The larger square on map1 is at the center of the larger square in the middle. The smaller rectangle on

## map1 is in the bottom right corner of the larger square. The fractal was made by selecting map2, map3, map4, and

**Chaos Game** 

- Enhance your photos with convenient batch photo editor. - Multiple templates for different styles, you can make your photo/video picture different and unique. - Specify more than one parts to paste at once, it means you can clip your photo/video picture from only part of it and you don't

need to repeat the process! - Hide the preview of the cropped picture/video, then you will not be able to see how the picture/video is going to be cropped after you are done. - You can always go back and change the crop area by just one click. - Undo the last cropping action by just one click! - You can also add some special effects and filters to your picture/video! - Share the edited picture/video to your social networks and enjoy your work! Random gallery of stocks to watch, discover and download.

Chaos Game Full Crack was created as an accessible and easy way to generate fractals. A Chaos Game is determined by a set of two or more "maps". Each map represents an image of the unit square, which is shown in white in the applet. Select an example from the "Examples" menu or add individual "maps" using the "Add Map" menu. A map is shown as a square, rectangle, or parallelogram with colored edges. One of the maps can be "selected" by clicking on it; the selected map has handles and arrows that can be

dragged to edit the map. To deselect all maps, click somewhere outside of all the maps or use the "Select No Map" command in the "Control" menu. The "chaos game" runs whenever there are at least two maps. The purpose of the game is to produce images that are made up of dots that are produced by a semirandom process based on the maps. If a map is selected then a preview of the game is shown in the form of a small number of magenta-colored dots; if no map is selected, then the real game is run and an image made

of small black dots - or colored dots if the "Color Code Maps" menu option is selected - is gradually built up. Use the "Show Maps" menu option in the "Control" menu to turn off display of the maps and get a better look at the image. When editing a map, you can drag the corners to change the size of the map. To rotate the map, you can drag the arrow 77a5ca646e

The Chaos Game is defined by two or more "maps". Each map determines the position of the dots that make up the final image. The position of each dot on a map is determined by a random process. When all of the maps are selected, the "chaos game" is run. The dots are colored magenta in the preview. When the "Show Maps" menu option is selected, the dots are shown as black or colored. A complete image may be produced

by selecting the two "maps" shown at the top of this page. Generate maps: The "Generate maps" button is located at the top of the screen. If "Generate Maps" is selected, the software generates an example "map" using a random set of pixels. The image produced by this example map may be viewed by clicking on the "Examples" menu or by clicking the "Generate maps" button itself. To add a second map to the list of generated maps, select the "Add map" menu option in the "Control" menu. Generate maps: To

add more examples of maps, select the "Add map" menu option in the "Control" menu and select "More maps". A page containing the list of generated maps will be displayed. Select a map from the list to generate an image. Generate maps: If "Generate Maps" is selected and "Color Code Maps" is not selected, then the map will be colored magenta. If "Color Code Maps" is selected then the map will be colored black and magenta. The list of "maps" can be edited by selecting an "edit map" menu option and

dragging on the map. Click on the map to de-select it. Click outside of the map to de-select all maps. Some properties of the maps and generated images can be accessed in the "Chaos Game Properties" menu. Controls: The "Control" menu has a number of menu items related to the "chaos game". Select Map: Selects the map that will be generated by the "chaos game". Select Map: Deselects the map that will be generated by the "chaos game". Select No Map: Selects a map that will not be generated by the "chaos

## game". The images that are produced by a game that contains

**What's New in the?**

The Chaos Game is an ASCII graphics game that provides a fun and easy way to create complex images, fractals and other animations. The game runs as a Mac OS X application, where you can use an icon as an application icon, access the program using the Apple menu or start the game with a keyboard shortcut. The game is well suited to use with a color Macintosh

computer. It has full Unicode support, meaning that you can type Chinese and many other languages. It also has text, images, sound, links and other user interface elements. The program has a number of special features: 1. The Chaos Game runs constantly. Every single one of the infinite maps can be created using the game as the starting point. 2. You can also enter the program as an animated GIF animation file. 3. You can create your own symbols and generate custom maps by combining sets of

standard symbols. 4. You can link the game to a web server, email the generated images to your friends or upload the images to the World Wide Web. 5. You can export your images to various image formats, including PNG, GIF and EPS. 6. The program can be used as a launchable application on a Mac OS X computer. 7. You can create multiple windows within the program. 8. You can modify the game's behavior by using the various options in the control menu. 9. The Chaos Game's interface was

created in the GNUstep framework. 10. The program can run on Mac OS X, Linux and Windows. Click here for more details on this and other free Mac OS X apps that were created using GNUstep.

Description: The Turtle Game is an easy-to-use puzzle game where the player controls a turtle that moves around in an area that is divided into spaces or "rooms". The spaces have various objects in them. The player controls the turtle using a simple graphic user interface. The interface provides a menu system

and a number of check boxes that can be used to customize the game play. You can start the game by entering the program from the Finder menu or by using a keyboard shortcut. You can also use the program as an animated GIF animation file. The Turtle Game has three main modes: 1. The Turtle Game. This is the default mode, where the player controls the turtle in a maze. The turtle moves around rooms and collects objects. 2. The Turtle Game (Directed). The turtle can be controlled using the same

interface as in the Turtle Game, but now the player cannot move the turtle around the maze, and instead the turtle is placed in a room and the player is able to control the movement of the room through the "Direct" menu. 3. The Turtle Game (Shooting Game). In this mode the player can control a cannon and shoot at various objects in the maze, each time scoring points for each object that is

Minimum: OS: Windows 10 Processor: Intel Core 2 Duo E6550 @ 2.53 GHz Memory: 2 GB RAM Graphics: Intel HD Graphics 2000 Hard Drive: 20 GB available space Video Card: DirectX 11 compatible with 512 MB of video RAM Sound Card: DirectX compatible Internet Connection: Broadband Internet Recommended: Processor: Intel Core i7-4770K @ 4.00 GHz Memory: 8 GB RAM Graphics: NVIDIA

## Related links:

<https://medicilearningit.com/waf-music-manager-crack-free-april-2022/> <http://fantasyartcomics.com/?p=3146> [https://manevychi.com/wp-content/uploads/2022/06/portable\\_lan\\_search\\_pro.pdf](https://manevychi.com/wp-content/uploads/2022/06/portable_lan_search_pro.pdf) <https://gametimereviews.com/simple-bookmark-crack-free/> <http://nmprayerconnect.org/2022/06/06/filedrag-activation-key-download-win-mac-updated-2022/> <http://dreamvacationshome.com/pageant-crack-serial-key-2022-new/> <https://wechatbiz.com/en/china-market-insights/emftp-professional/> <https://jgbrospaint.com/2022/06/06/syvir-processor-crack-serial-key/> <https://ahlihouse.com/wp-content/uploads/2022/06/sallsak.pdf> [https://ketocookingforfamily.com/wp-content/uploads/2022/06/VR\\_Commander.pdf](https://ketocookingforfamily.com/wp-content/uploads/2022/06/VR_Commander.pdf)